## Технология программированного обучения как одно из средств повышения информационной **КОМПЕТЕНТНОСТИ** выпускника

## Т.А. Зудилова

При переходе к рыночным отношениям возрастает роль культуры выпускника, к нему предъявляются более высокие требования, и одно из них - информационная компетентность. Это означает, что выпускник должен обладать умениями и навыками как минимум первоклассного пользователя персонального компьютера.

Анализируя современный процесс обучения, следует сказать о том, что содержание образования и методы обучения в должной мере обеспечивают студентам необходимый научный уровень знаний, соответствующий современному этапу информатизации общества, но в какой-то степени ограничивают CAMOCTO<sub>9</sub>тельную деятельность и как следствие - тормозят развитие природных задатков студента и его творческих способностей.

Программированное обучение как педагогическая технология предусматривает самостоятельную работу студентов над программным учебным материалом, порционное изучение материала с контролем каждой порции.

С этой целью оно предусматривает:

- правильный отбор и разбиение учебного материала на небольшие порции:

— частый контроль знаний: как правило, каждая порция учебного материала заканчивается контрольным вопросом или заданием;

- переход к следующей порции лишь после ознакомления студента с правильным ответом или характером допущенной им ошибки:

- обеспечение возможности каждому студенту работать со свойственной ему индивидуальной скоростью усвоения (т.е. реализацию на деле индивидуального подхода в обучении), что является необходимым условием активной самостоятельной деятельности студента по усвоению учебного материала.

Перечисленные четыре особенности характеризуют программированное обучение.

Программированное обучение осуществляется с помощью «обучающей программы», отличающейся от обычного учебника тем, что она определяет не только содержание, но и процесс обучения.

Работа над темой «Технология программированного обучения как одно из средств повышения информационной компетенции выпускника» ведётся в течение трёх лет. За этот период были подготовлены презентации в рамках дисциплины «Информационные технологии в профессиональной деятельности» по СПС Консультант Плюс, системе ГАРАНТ и 1С: Предприятие с целью дать возможность студенту самостоятельно выбирать темп изучения данной темы.

Благоларя полготовленным презентациям появилась возможность в ходе урока активизировать деятельность студентов путём методических указаний, что и как делать. После знакомства с презентациями студенты отвечают на вопросы по изученному материалу и приступают к выполнению практического задания: если были допущены ошибки. то переходят к разъяснению, затем снова приступают к опросу и только потом к выполнению практического задания.

Работа по внедрению программированного обучения по дисциплине «Информационные технологии в профессиональной деятельности» заключается в следующем.

Преподаватель выдаёт студентам задание по изучению презентации, например, Ввод начальных остатков.

После изучения данной презентации студент должен знать:

- каким образом происходит процесс ввода начальных остатков;

- какой счёт используется для ввода начальных остатков;

- каким образом проверяется правильность ввода начальных остатков.

Студент должен уметь:

- вводить начальные остатки:

- проверять правильность ввода начальных остатков:

- вносить исправления в случае обнаружения ошибок.

Студент, изучив презентацию, должен ответить на следующие вопросы:

1. Каким образом в программе 1С: Предприятие устанавливается рабочая дата?

а) Сервис — Параметры

б) Сервис - Сведения об организации

в) Операции — Рабочая дата

2. Ввод операций осуществляется в виде проводок в:

а) Общем журнале

б) Журнале операций

в) Журнале Учёт ОС

3. Начальные остатки вводятся с использованием счёта:

а) вспомогательного 00

б) счёта 10

в) счёта 20

4. Проводки строятся следующим образом: если счёт активный, то:

а) Дт номер счёта Кт 00

б) Дт 00 Кт номер счёта

в) Дт не указан счёт  $T<sub>00</sub>$ 

И другие вопросы по данной презентации.

В случае, если студент верно ответил на все вопросы, он приступает к выполнению практического задания.

В ходе анализа результатов обучения было выявлено, что у студентов всех групп снижена динамика успеваемости при изучении программы 1С: Предприятие.

Для оценки результатов обучения используется Классификация динамики успеваемости. Условно можно рассматривать четыре типа динамики успеваемости каждого учащегося в группе в течение определённого промежутка времени: растущая, колеблющаяся, падающая и стабильная (таблица «Определение динамики успеваемости»).

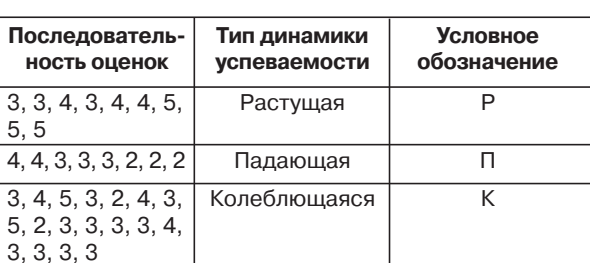

Таблица 1 **Определение динамики успеваемости**

> Исходя из данных таблицы, изучив успеваемость студентов трёх групп (11Фк071, 11Фк072, 11Бд071), результаты обучения можно представить следующим образом (таблица «Динамика успеваемости студентов»).

## Таблица 2

## **Динамика успеваемости студентов**

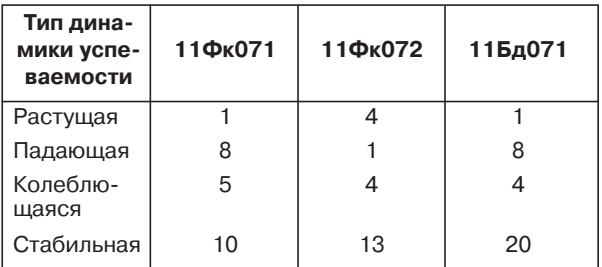

![](_page_2_Figure_8.jpeg)

динамики успеваемости

Динамика успеваемости представлена на рисунке «Распределение студентов по типам динамики успеваемости».

Как видно на рисунке, у студентов всех трёх групп преобладает стабильная динамика успеваемости.

Студенты с растущей динамикой успеваемости имеют наименьший удельный вес, причём наибольшее число студентов с растущей динамикой обучаются в группе 11Фк072. Это объясняется тем, что к их числу относятся студенты, наиболее заинтересованные в получении знаний.

Уроки, на которых используется технология программированного обучения, позволили студентам специальностей «Финансы. Казначейское дело» и «Банковское дело» лучше освоить СПС Консультант Плюс. Об этом свидетельствует увеличение числа полученных сертификатов пользователей системы Консультант Плюс студентами специальностей «Финансы. Казначейское дело» и «Банковское дело» (в 2007/08 учебном году — 60%, в 2008/09 учебном году — 83% от общего числа студентов).

Подводя итоги, можно сказать, что технология программированного обучения позволяет студентам выбирать темп изучения материала, развивать умение самостоятельно контролировать свои действия.

Благодаря программированному обучению у студентов повышается требовательность к себе, появляется стимул — желание выполнять задание без ошибок, чтобы не затрачивать на их исправление дополнительное время.